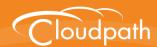

## Cloudpath Enrollment System

# Setting Up Third-Party Authentication Within Cloudpath Using Facebook™

Software Release 5.1 May 2017

**Summary:** This document describes how to create a Facebook application for use with Cloudpath, and how to configure Cloudpath to use the Facebook application for authentication.

**Document Type:** Configuration **Audience:** Network Administrator

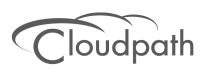

## **Setting Up Third-Party Authentication Within Cloudpath Using Facebook**

Software Release 5.1 May 2017

Copyright © 2017 Ruckus Wireless, Inc. All Rights Reserved.

This document contains Ruckus Wireless confidential and proprietary information. It is not to be copied, disclosed or distributed in any manner, in whole or in part, without express written authorization of a Customer Advocacy representative of Ruckus Wireless, Inc. While the information in this document is believed to be accurate and reliable, except as otherwise expressly agreed to in writing, RUCKUS WIRELESS PROVIDES THIS DOCUMENT "AS IS" WITHOUT WARRANTY OR CONDITION OF ANY KIND, EITHER EXPRESS OR IMPLIED. The information and/or products described in this document are subject to change without notice.

ZoneFlex<sup>™</sup>, BeamFlex<sup>™</sup>, MediaFlex<sup>™</sup>, ChannelFly<sup>™</sup>, and the Ruckus Wireless logo are trademarks of Ruckus Wireless, Inc. All other brands and product names are trademarks of their respective holders. Copyright © 2017 Ruckus Wireless, Inc. All rights reserved.

## Setting Up Third-Party Authentication Within Cloudpath Using Facebook™

## **Setting Up the Facebook Application**

Before configuring Cloudpath for third-party authentication, you must set up the Facebook application.

#### What You Need

- Facebook login credentials
- Name and Namespace for your application
- Display Name for your application
- Domain and Website URL for your application

## **Facebook App Configuration**

This section describes how to create the Facebook application to use with Cloudpath.

#### Create the New App

- Go to http://developer.facebook.com.
- 2. Log in using your Facebook credentials.
- 3. From the My Apps tab, select Add a New App.
- On the Add a New App page, select Website. This automatically brings up the Quick Start for Website wizard.
- **5**. Do not use the Quick Start Wizard. Instead, on the top right of the Quick Start, click *Skip and Create ID*.
- 6. Enter the Display Name, Contact Email, and select a Category for the app.
- 7. Click Create App ID.
- 8. Complete the Security Check.
- 9. Select the Dashboard tab, which displays the App ID and App Secret.

#### FIGURE 1. Facebook Apps Dashboard

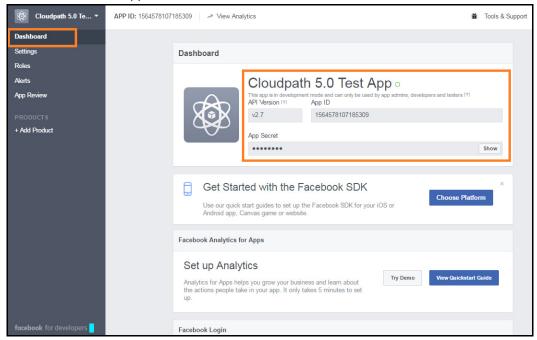

#### Tip >>

Make note of your **App ID** and **App Secret**. You need this information to set up the Facebook authentication within Cloudpath.

### **Configure Basic App Settings**

- 1. Select the Settings tab.
- 2. Enter the Namespace, App Domain(s) and Contact Email for your application.

#### Note >>

Starting with Cloudpath 5.1, the App Domains is a required field.

3. Click Add Platform.

#### FIGURE 2. Basic Settings

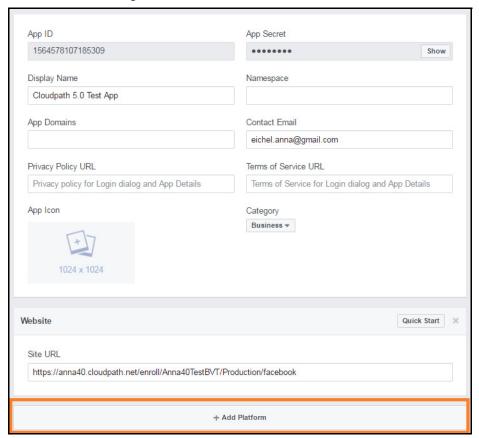

4. On the Select Platform window, select Website.

#### FIGURE 3. Select Platform

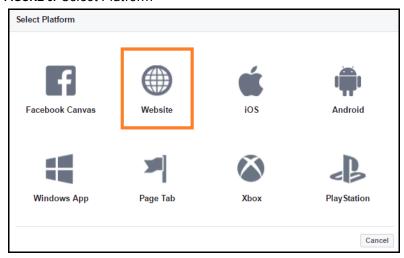

**5**. Enter the Site URL for your site. The URL format should be similar to https://test.company.com/enroll/Test/Production/facebook

#### Note >>

The Site URL for your app is displayed on the OAuth Authentication server page, in the Facebook section. See the Cloudpath Configuration for details.

6. Click Save Changes.

#### Note >>

Your changes may take several minutes to propagate to all servers.

#### Valid OAuth Redirect URI

During testing, the Facebook application worked correctly for third-party authentication without the *Valid OAuth redirect URI* configured in the application, as long as the *Site URL* (see Step 4 above) was configured. However, the Facebook application shows an error if the *Valid OAuth redirect URI* is not configured for the Facebook app.

To add the Valid OAuth redirect URI:

1. Navigate to the *Products* tab, select *Facebook Login*, and *Settings*.

#### Note >>

If there is no Facebook Login tab, use the Add Product button to add it.

#### FIGURE 4. Facebook Login Tab

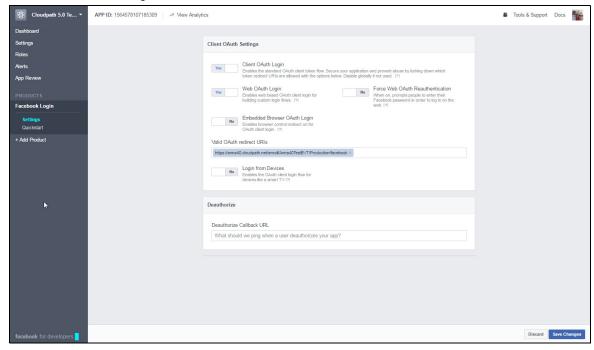

2. Enter the Valid OAuth redirect URI for the Facebook application.

The format should be similar to https://test.company.com/enroll/Test/Production/facebook. The Valid OAuth redirect URI for your app is displayed on the OAuth Authentication server page, in the Facebook section, and is the same value as was entered for the Site URL. See the Cloudpath Configuration for details.

## **Setting Up Cloudpath for Facebook Authentication**

After the Facebook application is set up, you configure an authentication step in Cloudpath to prompt the user for the Facebook credentials.

## **What You Need**

- Facebook App ID
- Facebook App Secret
- (Optional) Scope parameters, Event ID, and Liked Page ID for your Facebook application

## **Cloudpath Configuration**

This section describes how to add a step to the enrollment workflow to authenticate a user using a Facebook application.

#### How to Add Third-Party Authentication to the Workflow

- 1. Create an enrollment workflow for third-party authentication.
- 2. Add an enrollment step that prompts the user to authenticate through a third-party source.
- 3. Select Create a new configuration.

The *Third-Party Authentication Setup* page allows you to specify which third-party sources are allowed as well as API information related to those sources.

4. Enter the Name and Description of this configuration.

### FIGURE 5. Cloudpath Third-Party Authentication Setup

| Third-Party Authentication Setup |                                                                                                    |
|----------------------------------|----------------------------------------------------------------------------------------------------|
| i Display Name:                  | New Authentication Server                                                                                                    |
| i Description:                   |                                                                                                    |
|                                  |                                                                                                    |
| Facebook Configuration           |                                                                                                    |
|                                  |                                                                                                    |
| i Facebook Supported?            |                                                                                                    |
| Instructions:                    | The Facebook Developer's Console is available at https://developers.facebook.com. Within My Apps, create a new app for a website, and Create App ID. You                                                                                                    |
|                                  | will need the App ID and App Secret.                                                                                                    |
|                                  | Controlled Controlled                                                                                                    |
|                                  | Cloudpath 5.0 Test App :                                                                                                    |
|                                  | - No. Control of the Control of the  |
|                                  | Get Started with the Fiscobook SCIX.                                                                                                    |
|                                  | One or gold and politicals and go for founds (DEX type (DEX or Administration of Companies or collection or collection or collec |
|                                  | Andre Logic Resea. Treat                                                                                                    |
|                                  | The state of the state of the s |
|                                  | and the second second s |
| (i) App ID:                      |                                                                                                    |
| i Secret:                        |                                                                                                    |
| (i) Scope:                       |                                                                                                    |
| i Event ID:                      |                                                                                                    |
| i Liked Page ID:                 |                                                                                                    |
| i Redirect URL:                  | Facebook will need a Websile "Site URL" to redirect to. This must a the full enrollment URL + "/facebook", such as                                                                                                    |
|                                  | https://test71.cloudpath.net/enroll/Regression/Test/facebook.                                                                                                    |
|                                  | Based on the current deployment locations, the Site URL should be one of:                                                                                                    |
|                                  | https://anns43.cloudpath.net/enroll/Anns43TestBVT/Production/Tacebook                                                                                                    |
| Google Configuration             |                                                                                                    |
| i Google Supported?              |                                                                                                    |
|                                  |                                                                                                    |
| LinkedIn Configuration           |                                                                                                    |
| i Linkedin Supported?            |                                                                                                    |
| Custom OAuth 2.0                 |                                                                                                    |
| Custom Oauth 2.0 Configuration   |                                                                                                    |

- 5. In the Facebook Configuration section, check the *Facebook Supported?* box and complete the following fields:
  - App ID The App ID from the Facebook application you just created.
  - Secret The App Secret from the Facebook application you just created.
  - Optional settings:
    - -Scope A comma separated list of permission names that allows the application to read or write additional data (such as email or user\_group) from the Facebook application. If scope is left blank, you can only obtain the Facebook profile ID, URL, and Name.
    - -Event ID and Liked Page ID Allows the application to provide additional information about the user. The Scope must include user\_likes to use Liked Page ID, and user\_events to use Event ID. Adding a user\_event (or user\_likes) in the Scope allows you to create a filter in the workflow based on whether a user is in the user\_event (or user\_likes) group. See the Identity Information in the Enrollment Record to view the User Groups.

#### Tip >>

To obtain the Event ID or Page ID, right-click on the FB page or event and View Page Source, then search for the string event\_id or page\_id.

6. Click Save. The Facebook authentication step is added to your enrollment workflow.

FIGURE 6. Workflow with Facebook Authentication

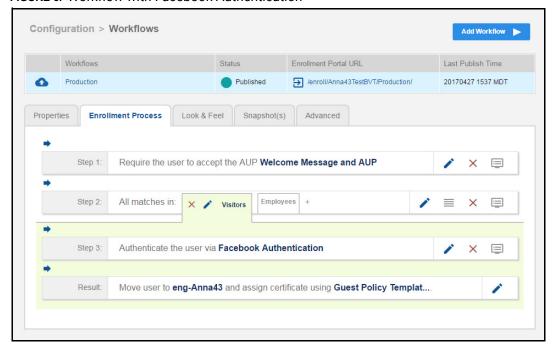

## **User Experience**

During the enrollment process, the user is prompted to authenticate using their Facebook credentials.

FIGURE 7. Authenticate Using Facebook

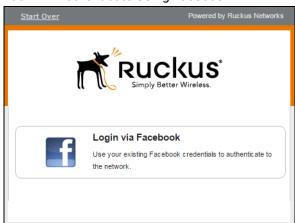

- If the user is logged into Facebook, the enrollment continues.
- If the user is not logged into Facebook, they are prompted to log in, and after a successful authentication, redirected back to Cloudpath to continue with the enrollment process.

### **Additional Documentation**

You can find more information in the Cloudpath configuration guides, located on the left-menu *Support* tab of the Cloudpath Admin UI.